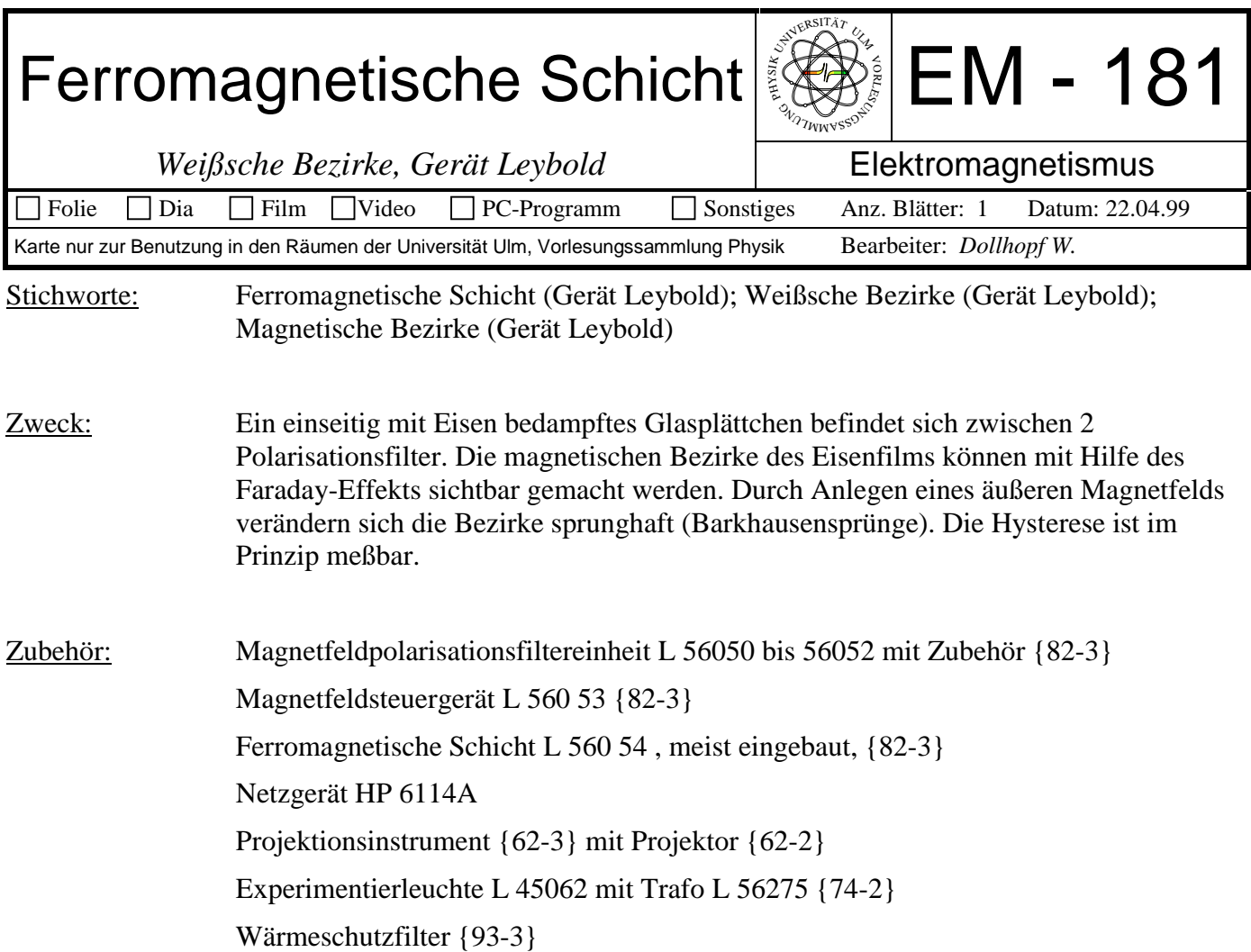

## Bild:

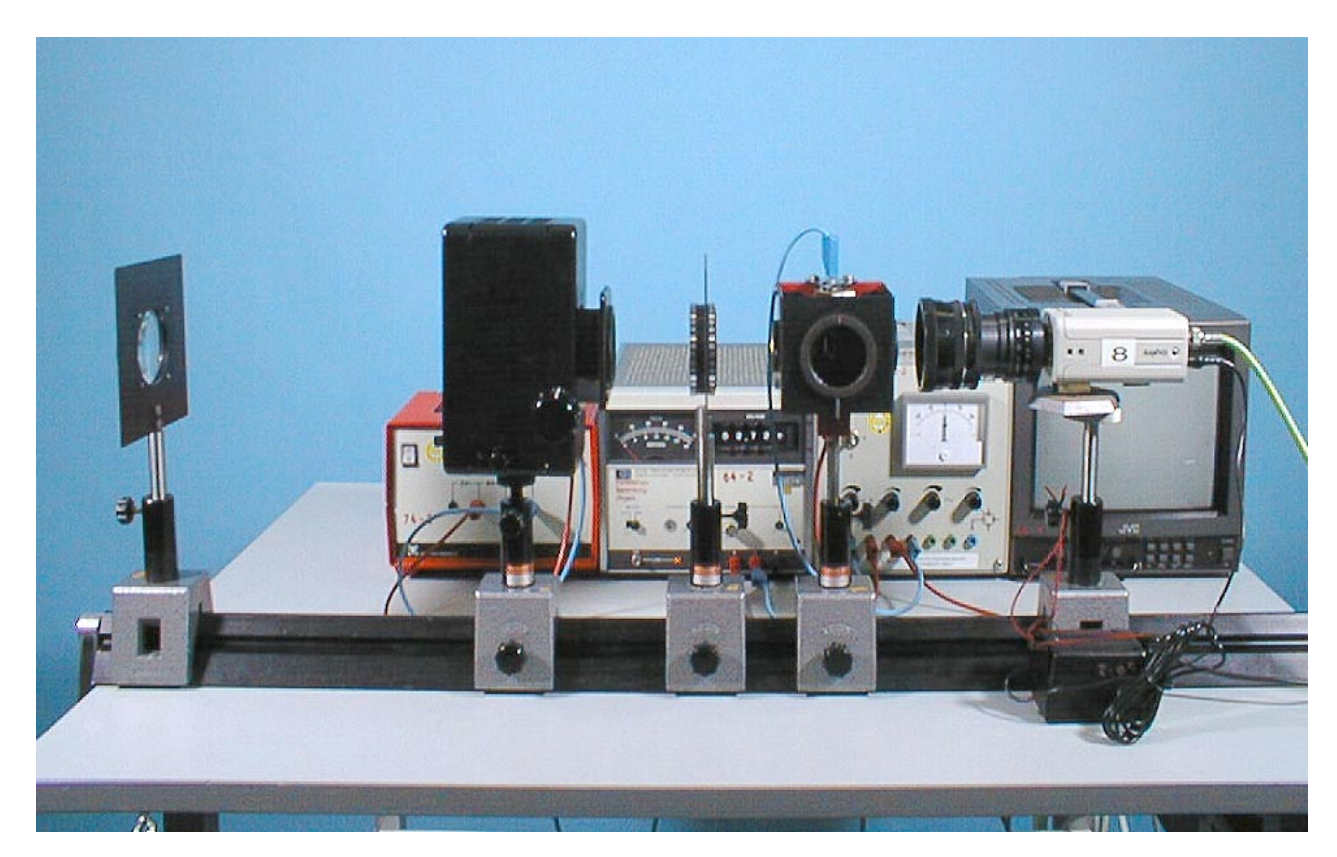

Kamera und Monitor {60}

Linse f = 100mm, zum Betrachten ohne Kamera {5-2}

Aufbau: Polarisationsfiltereinheit und Beleuchtung aufbauen. Magnetfeld noch nicht anschließen (oder zumindest noch nicht einschalten). Bei nahezu gekreuzten Polarisatoren mit Hilfe der Linse f = 100 mm vor dem größeren der Polfilter den Kontrast im Plättchen suchen. Dann Kamera wie abgebildet aufbauen.

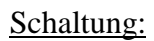

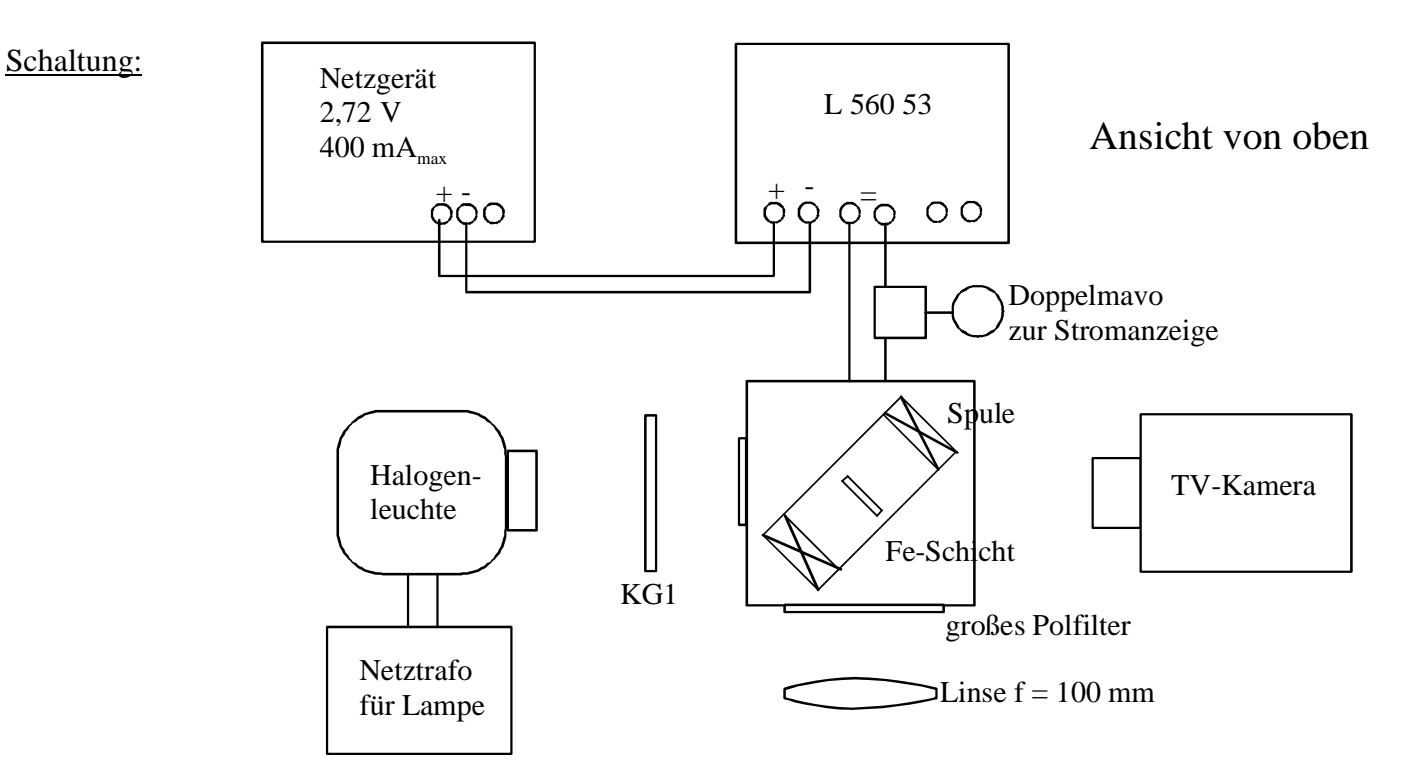

Durchführung: Magnetfeld einschalten und langsam (besonders im kritischen Bereich von 100 bis 150 mA) erhöhen oder erniedrigen. Polung umschalten.

Hinweis: Beim Ausschalten am Ende des Versuchs immer Kontrast auf dem Glasplättchen belassen. Der Nachfolger tut sich viel leichter mit dem Justieren der Optik.

Literatur: **Gebrauchsanleitung von Leybold**. Hier ist alles genau beschrieben, auch wie man mit Hilfe der Fototransistorsteckeinheit die Hysterese beobachten kann